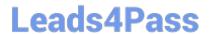

# ACP-600<sup>Q&As</sup>

Project Administration in Jira Server

# Pass Atlassian ACP-600 Exam with 100% Guarantee

Free Download Real Questions & Answers PDF and VCE file from:

https://www.leads4pass.com/acp-600.html

100% Passing Guarantee 100% Money Back Assurance

Following Questions and Answers are all new published by Atlassian Official Exam Center

- Instant Download After Purchase
- 100% Money Back Guarantee
- 365 Days Free Update
- 800,000+ Satisfied Customers

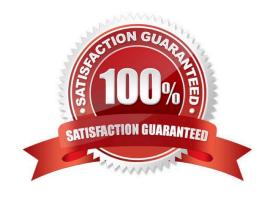

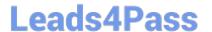

#### **QUESTION 1**

Your coworkers, Jill and Dave, want you to create a filter and a corresponding filter subscription to run every morning at 8 AM.

For the query result, they each want to receive a list of only their own issues that were assigned to them in the last 8 hours.

Which JQL query will you use in the filter?

A. assignee in (Jill, Dave) AND created >= -8h

B. assignee changed TO currentUser() AFTER startOfDay()

C. assignee changed TO currentUser() >= -8h

D. assignee changed TO (Jill, Dave) >= -8h

E. assignee = Jill OR assignee = Dave AND created AFTER startOfDay()

Correct Answer: B

Reference: https://community.atlassian.com/t5/Jira-questions/JIRA-JQL-how-to-filter-issues-that-changedassignee-X-or-more/qaq-p/350772

#### **QUESTION 2**

A project uses the Simplified Workflow and a Scrum board.

You are the project administrator and the board administrator, but Extended project administration is

disabled.

Which two actions can you perform? (Choose two.)

A. add a status via the workflow editor

B. add a status via the Scrum board

C. set a workflow resolution via the Scrum board

D. set a workflow resolution via the workflow editor

E. add a transition via the workflow editor

F. add a condition via the Scrum board

Correct Answer: BE

#### **QUESTION 3**

## https://www.leads4pass.com/acp-600.html

2024 Latest leads4pass ACP-600 PDF and VCE dumps Download

Below you are shown an extract of a field configuration used by all issue types in your project.

| Name                   | Required | Renderers  | Screens    |
|------------------------|----------|------------|------------|
| A detailed description | Yes      | Wiki Style | <b>9</b> 1 |
|                        |          | Renderer   | screen     |

The field \'A detailed description\\' is a custom field of type Text field (multi-line). Which two statements are true? (Choose two.)

- A. Users will be able to format text in the field.
- B. The field can only be used in combination with the Description system field.
- C. The field is mandatory in each issue type used in the project.
- D. The project is configured to use only a single screen.
- E. The maximum text length is limited to 100 characters.

Correct Answer: AB

Reference: https://mraddon.blog/2018/02/25/how-to-make-text-field-mu

#### **QUESTION 4**

How do you configure the default unit for time tracking (minute, hour, day, week) in Jira?

- A. per issue type
- B. per project
- C. per user
- D. per group
- E. per instance

Correct Answer: A

Reference: https://confluence.atlassian.com/adminjiracloud/configuring-time-tracking-818578858.html

### **QUESTION 5**

Scrum Masters must be able to manage sprints in a particular project, but they are unable to do so. You need to recommend an action to the Jira administrator which satisfies their requirement. Which recommendation will definitely NOT satisfy their requirement?

- A. Add Application access (Jira Core) to the Manage Sprints permission.
- B. Add the Scrum-Masters project role to the Manage Sprints permission.

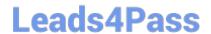

https://www.leads4pass.com/acp-600.html 2024 Latest leads4pass ACP-600 PDF and VCE dumps Download

- C. Add individual users to the Scrum-Masters project role.
- D. Add the Scrum-Masters group to the Manage Sprints permission.

Correct Answer: C

Latest ACP-600 Dumps

ACP-600 VCE Dumps

**ACP-600 Exam Questions**